## Chapter 20 Lists, Stacks, Queues, and Priority Queues

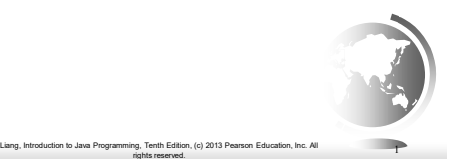

#### **Objectives**

- To explore the relationship between interfaces and classes in the Java Collections Framework hierarchy (§20.2).
- To use the common methods defined in the **Collection** interface for operating collections (§20.2).
- To use the **Iterator** interface to traverse the elements in a collection (§20.3).
- To use a for-each loop to traverse the elements in a collection (§20.3). To explore how and when to use **ArrayList** or **LinkedList** to store elements
- $(\$20.4)$ . To compare elements using the **Comparable** interface and the **Comparator** interface (§20.5).
- To use the static utility methods in the **Collections** class for sorting, searching, shuffling lists, and finding the largest and smallest element in collections (§20.6).
- To develop a multiple bouncing balls application using **ArrayList** (§20.7). To distinguish between **Vector** and **ArrayList** and to use the **Stack** class for creating stacks (§20.8).
- To explore the relationships among **Collection**, **Queue**, **LinkedList**, and **PriorityQueue** and to create priority queues using the **PriorityQueue** class  $(\$20.9)$ .
- $\Box$  To use stacks to write a program to evaluate expressions (§20.10).

Liang, Introduction to Java Programming, Tenth Edition, (c) 2013 Pearson Education, Inc. All rights reserved. 2

#### What is Data Structure?

A data structure is a collection of data organized in some fashion. The structure not only stores data, but also supports operations for accessing and manipulating the data.

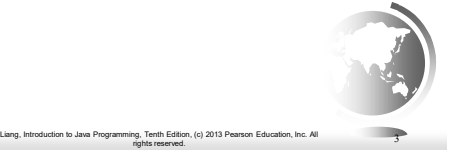

## Java Collections Framework

A *collection* is a container object that holds a group of objects, often referred to as *elements*. The Java Collections Framework supports three types of collections, named *lists, sets,* and *maps*.

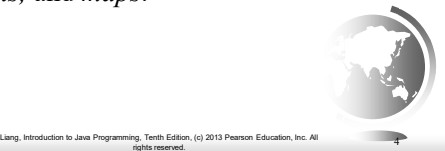

## Java Collections Framework

- Lists Stores elements in sequential order ■ Ordered Collection
- Sets lists allow duplicates, sets do not
	- Unordered Collection
- $\bullet$  Maps data structure based on {key, value} pair
	- Holds two objects per entry
	- May contain duplicate values
	- Keys are always unique

Liang, Introduction to Java Programming, Tenth Edition, (c) 2013 Pearson Education, Inc. All rights reserved.

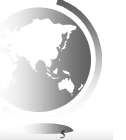

# Java Collections Framework

Set and List are subinterfaces of Collection.

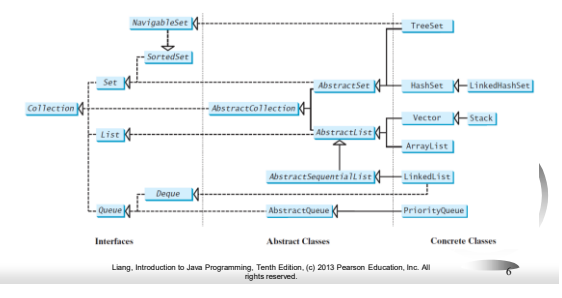

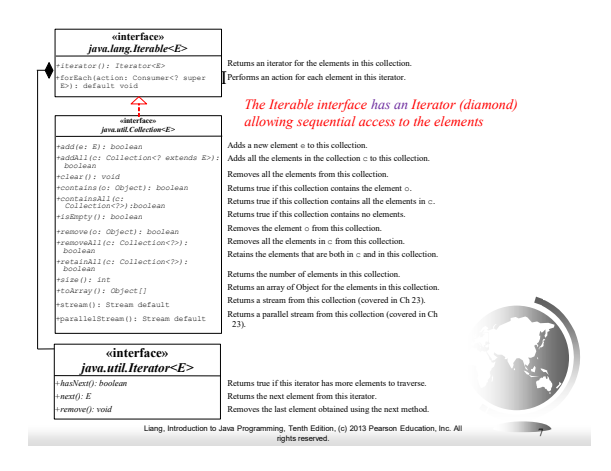

## The List Interface

A list stores elements in a sequential order, and allows the user to specify where the element is stored. The user can access the elements by index.

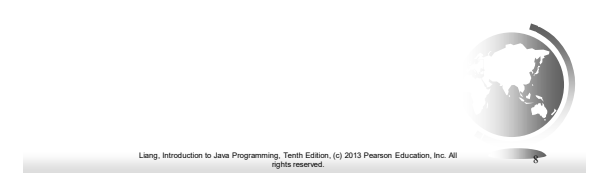

# The List Interface, cont.

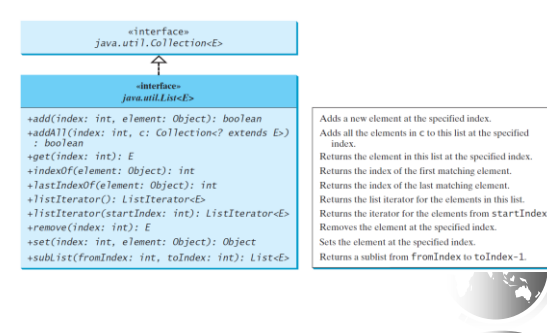

Liang, Introduction to Java Programming, Tenth Edition, (c) 2013 Pearson Education, Inc. All rights reserved. 9

## The List Iterator

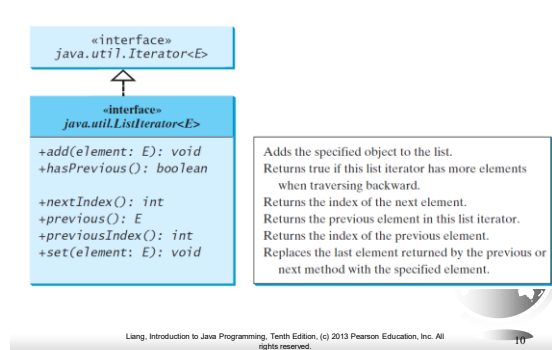

## Array vs ArrayList vs LinkedList

- ArrayList class and the LinkedList class
	- Concrete implementations of the List interface.
	- Usage depends on your specific needs.
- Efficiency
	- ArrayList Random access through an index
	- LinkedList Insertion or deletion of elements at any location
	- Array If your application does not require insertion or deletion of elements, the most efficient data structure is the array.

Liang, Introduction to Java Programming, Tenth Edition, (c) 2013 Pearson Education, Inc. All rights reserved. 11

## java.util.ArrayList

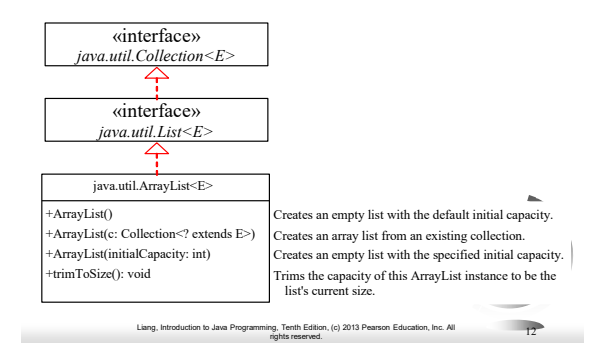

#### java.util.LinkedList

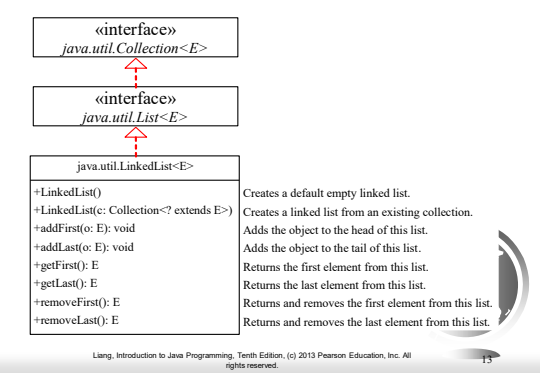

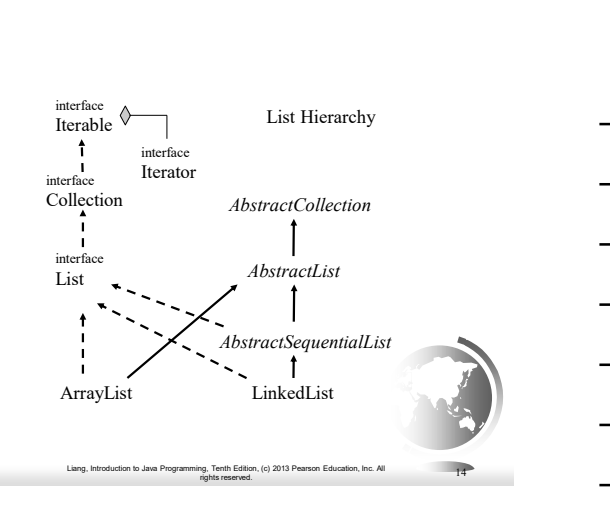

## Example: Using ArrayList and LinkedList

This example creates an array list filled with numbers, and inserts new elements into the specified location in the list. The example also creates a linked list from the array list, inserts and removes the elements from the list. Finally, the example traverses the list forward and backward.

Liang, Introduction to Java Programming, Tenth Edition, (c) 2013 Pearson Education, Inc. All rights reserved. 15

[TestArrayAndLinkedList](http://www.cs.armstrong.edu/liang/intro11e/html/TestArrayAndLinkedList.html) Run

### Comparable vs Comparator

#### Comparable

- Implemented with compareTo
- Defines the natural order for the object

#### Comparator

- Implemented with compare()
- Defines a different order for some purpose

rights reserved.

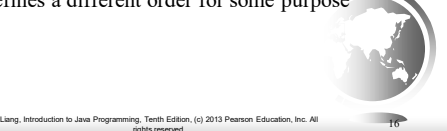

## The Comparator Interface

Sometimes you want to compare the elements of different types. The elements may not be instances of **Comparable** or are not comparable. You can define a comparator to compare these elements. To do so, define a class that implements the **java.util.Comparator** interface. The **Comparator** interface has the **compare** method for comparing two objects.

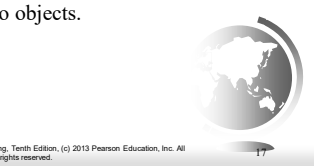

# The Comparator Interface

(c) 2013 Pearson Education, Inc. All

public int compare(Object element1, Object element2)

Returns a negative value if element1 is less than element2, a positive value if element1 is greater than element2, and zero if they are equal.

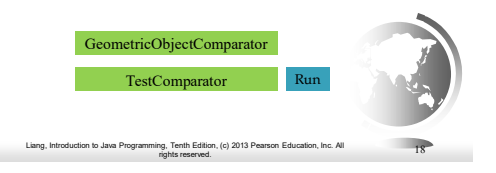

## The Collections Class

The Collections class contains various static methods for operating on collections and maps, for creating synchronized collection classes, and for creating readonly collection classes.

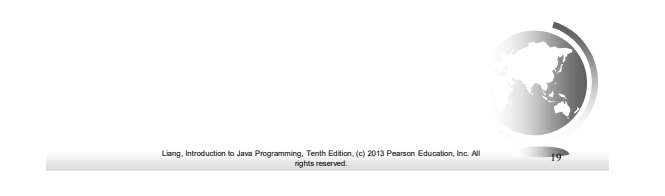

#### The Collections Class UML Diagram

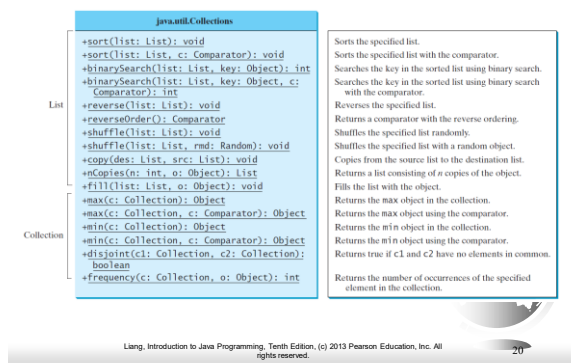

### The Vector and Stack Classes

The Java Collections Framework was introduced with Java 2. Several data structures were supported prior to Java 2. Among them are the Vector class and the Stack class. These classes were redesigned to fit into the Java Collections Framework, but their old-style methods are retained for compatibility. This section introduces the Vector class and the Stack class.

Liang, Introduction to Java Programming, Tenth Edition, (c) 2013 Pearson Education, Inc. All rights reserved. 21

## The Vector Class

In Java 2, Vector is the same as ArrayList, except that Vector contains the *synchronized* methods for accessing and modifying the vector. None of the new collection data structures introduced so far are synchronized. If synchronization is required, you can use the synchronized versions of the collection classes. These classes are introduced later in the section, "The Collections Class."

Liang, Introduction to Java Programming, Tenth Edition, (c) 2013 Pearson Education, Inc. All rights reserved. 22

#### The Vector Class, cont.

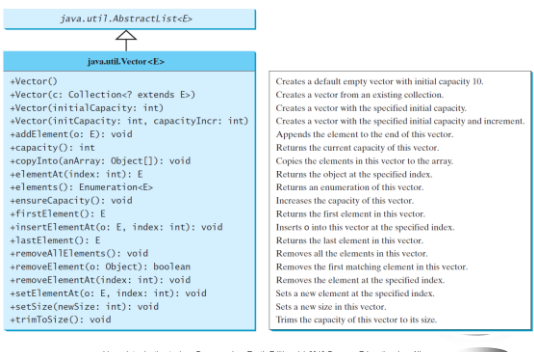

Liang, Introduction to Java Programming, Tenth Edition, (c) 2013 Pearson Education, Inc. All rights reserved. 23

#### The Stack Class

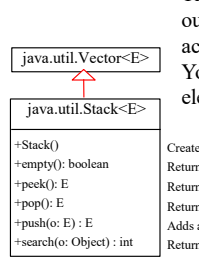

The Stack class represents a last-in-firstout stack of objects. The elements are accessed only from the top of the stack. You can retrieve, insert, or remove an element from the top of the stack.

Creates an empty stack. Returns true if this stack is empty. Returns the top element in this stack. Returns and removes the top element in this stack. Adds a new element to the top of this stack. Returns the position of the specified element in this stack.

Liang, Introduction to Java Programming, Tenth Edition, (c) 2013 Pearson Education, Inc. All rights reserved. 24

# Queues and Priority Queues

A queue is a first-in/first-out data structure. Elements are appended to the end of the queue and are removed from the beginning of the queue. In a priority queue, elements are assigned priorities. When accessing elements, the element with the highest priority is removed first.

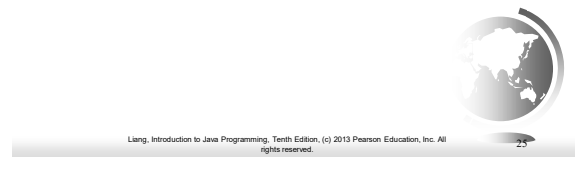

# The Queue Interface

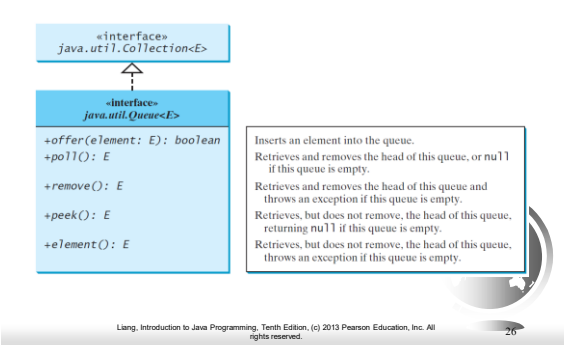

# Using LinkedList for Queue

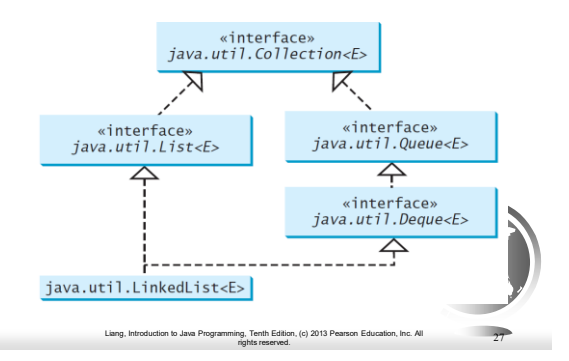

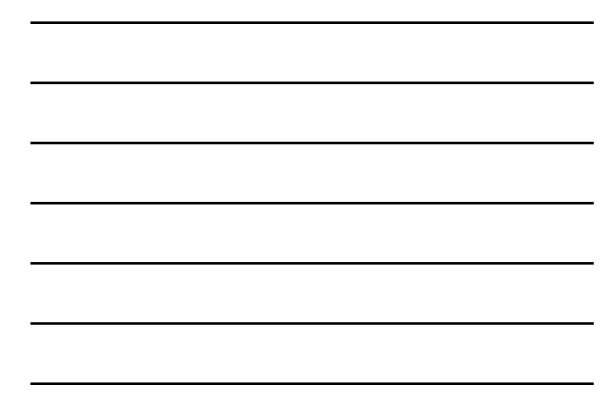

# The PriorityQueue Class

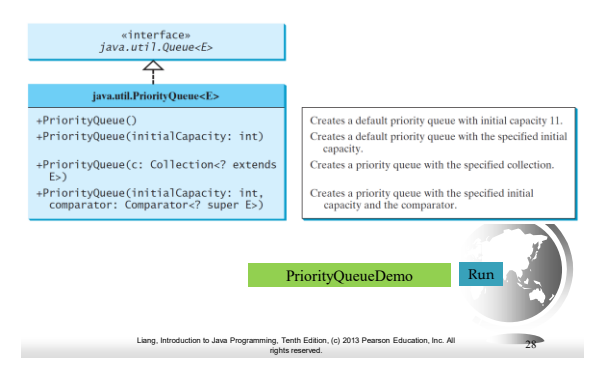

## Case Study: Evaluating Expressions

Stacks can be used to evaluate expressions.

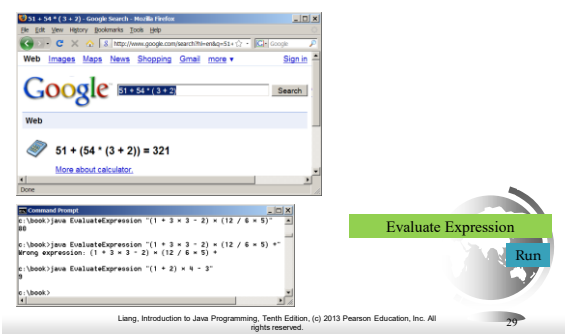

## Some examples

 $12 + 3$ 

When we see + we haven't seen operand 3 yet. Use an operandStack to push operands, and an operatorStack to push operators:

push (2, operandStack)

push (+, operatorStack)

push (3, operandStack)

End of expression: apply operator to operands

Why wait until we see the end or rest of expression? 2+3\*4

 $30$ 

 $\Box$  2 + 3 – 4 is (2+3) – 4, and NOT 2 + (3-4) push (2, operandStack) push (+, operatorStack) push (3, operandStack) Seeing -: apply operator on stack to operands push(-, operatorStack) push(4, operandStack) End: apply operator(s) to operands

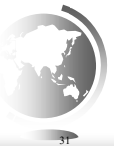

Liang, Introduction to Java Programming, Tenth Edition, (c) 2013 Pearson Education, Inc. All rights reserved.

#### $\Box$  2+3\*4-5

push (2, operandStack) push (+, operatorStack) push (3, operandStack) \*: has precedence over +, so push (\*, operatorStack) push (4, operandStack) -: apply operators to operands, push (-, operatorStack) 5:push (5, operandStack) End: apply operators to operands

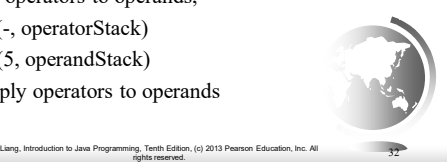

 $33$ 

 $2*(3+4)/5$ push (2, operandStack) push (\*, operatorStack) (: make a substack at top of operatorStack: push ( '(', operatorStack) push (3, operandStack) push (+, operatorStack) push (4, operandStack) ): apply operators to operands until ' $(', pop ( '(' ) )$ push (/, operatorStack) push (5, operandStack) End: apply operators to operands

Liang, Introduction to Java Programming, Tenth Edition, (c) 2013 Pearson Education, Inc. All rights reserved.

## Algorithm

#### **Phase 1: Scanning the expression**

The program scans the expression from left to right to extract operands, operators, and the parentheses.

- 1.1. If the extracted item is an operand, push it to **operandStack**.
- 1.2. If the extracted item is a **+** or **-** operator, process all the operators at the
- top of **operatorStack** and push the extracted operator to **operatorStack**.
- 1.3. If the extracted item is a **\*** or **/** operator, process the **\*** or **/** operators at the
- top of **operatorStack** and push the extracted operator to **operatorStack**.
- 1.4. If the extracted item is a **(** symbol, push it to **operatorStack**.
- 1.5. If the extracted item is a **)** symbol, repeatedly process the operators from the top of **operatorStack** until seeing the **(** symbol on the stack.

Liang, Introduction to Java Programming, Tenth Edition, (c) 2013 Pearson Education, Inc. All rights reserved. 34

#### **Phase 2: Clearing the stack**

Repeatedly process the operators from the top of **operatorStack** until **operatorStack** is empty.

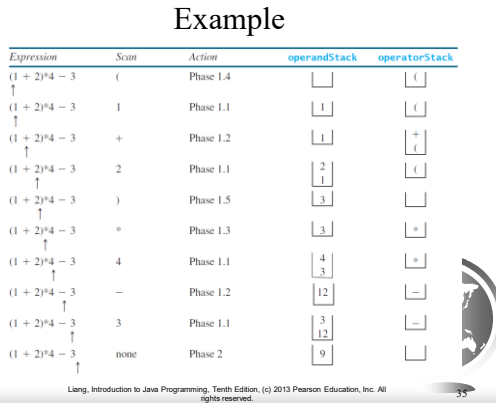